Государственное бюджетное профессиональное образовательное учреждение «Нижегородский промышленно-технологический техникум»

## **КОНТРОЛЬНО ОЦЕНОЧНЫЕ СРЕДСТВА**

### **учебной дисциплины ОП.04 Технические средства информатизации**

**специальность 10.02.01 «Организация и технология защиты информации»**

> Нижний Новгород 2021 г.

Контрольно-оценочные средства профессионального модуля учебной дисциплины ОП.04 Технические средства информатизации разработаны на основе ФГОС СПО по специальности: 10.02.01 Организация и технология защиты информации и рабочей программы учебной дисциплины ОП.04 Технические средства информатизации

Организация-разработчик:

ГБПОУ «Нижегородский промышленно-технологический техникум»

#### **1 Паспорт комплекта оценочных средств по учебной дисциплине ОП.04 Технические средства информатизации**

Контрольно-оценочные средства (КОС) предназначены для контроля и оценки образовательных достижений студентов, освоивших программу учебной дисциплины ОП.04 Технические средства информатизации

КОС включают контрольные материалы для проведения текущего контроля и промежуточной аттестации в форме дифференцированного зачета.

#### **2 Результаты освоения учебной дисциплины, подлежащие проверке**

В результате освоения учебной дисциплины обучающийся должен обладать предусмотренными ФГОС по специальности следующими умениями и знаниями:

#### **уметь:**

У1 пользоваться основными видами современной вычислительной техники, периферийных и мобильных устройств и других технических средств информатизации;

У2 правильно эксплуатировать и устранять типичные выявленные дефекты технических средств информатизации;

#### **знать:**

З1 назначение и принципы работы основных узлов современных технических средств информатизации;

З2 структурные схемы и порядок взаимодействия компонентов современных технических средств информатизации;

Дисциплина Технические средства информатизации способствует формированию общих компетенций ОК 1 - 5, 8 - 9 и профессиональных компетенций ПК 1.1, 3.1, 3.2, 3.4.

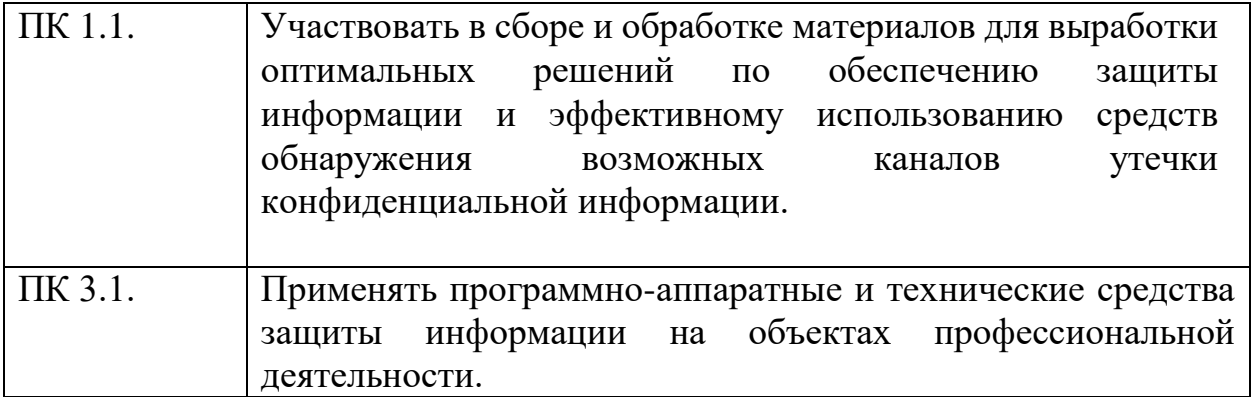

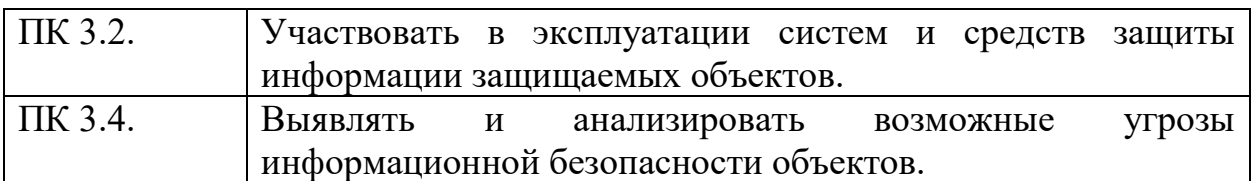

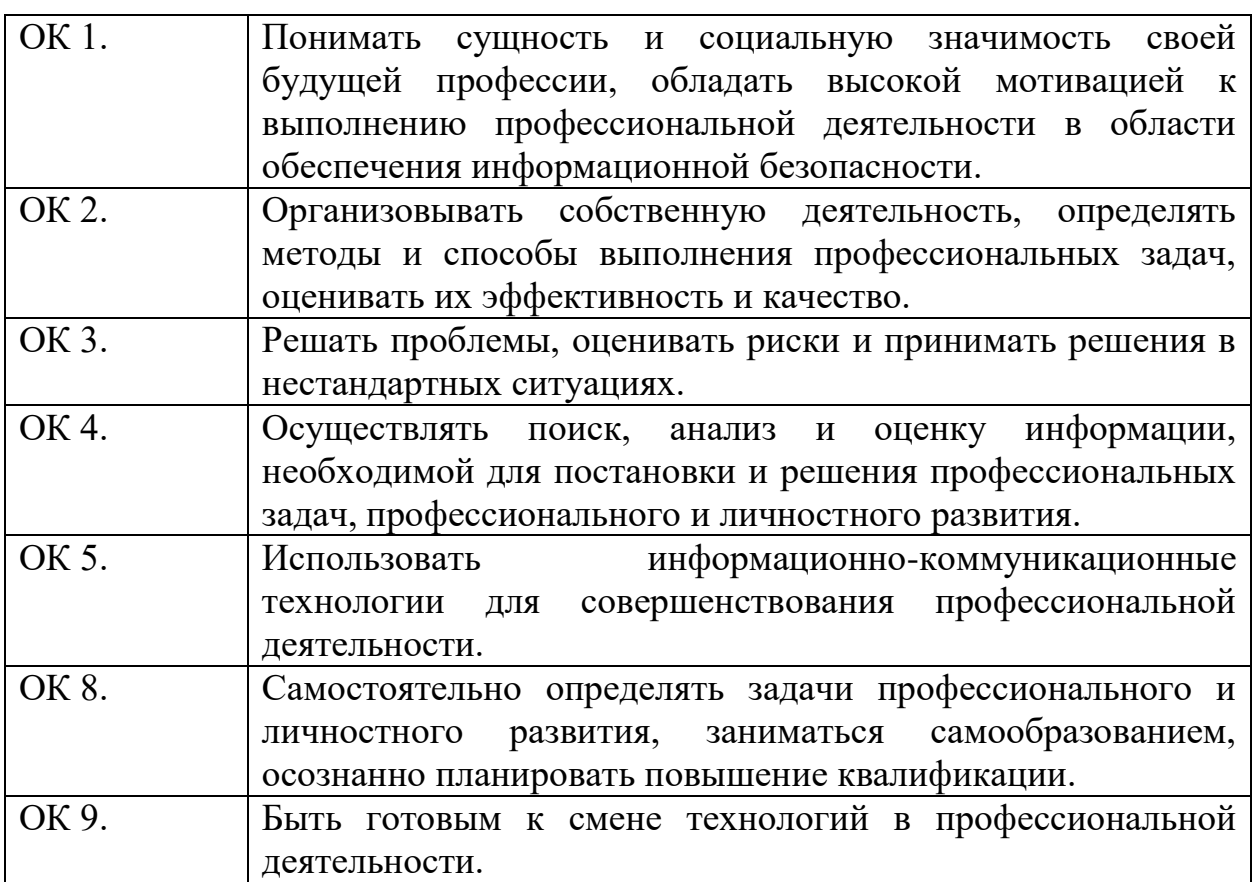

# 3 ОЦЕНКА ОСВОЕНИЯ УЧЕБНОЙ ДИСЦИПЛИНЫ

### 3.1 Формы и методы контроля

## Контроль и оценка освоения учебной дисциплины по темам

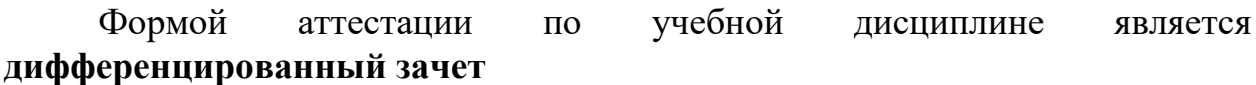

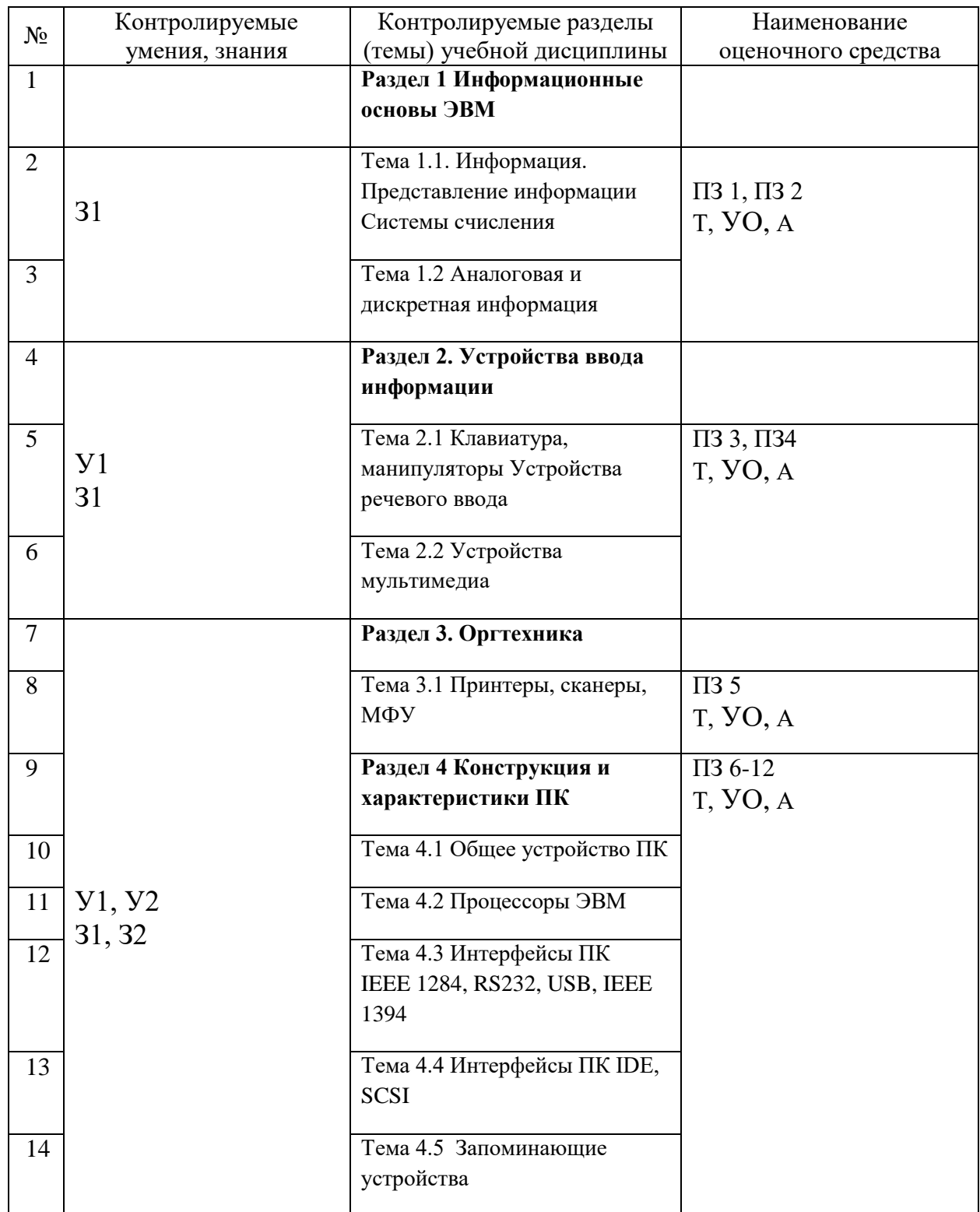

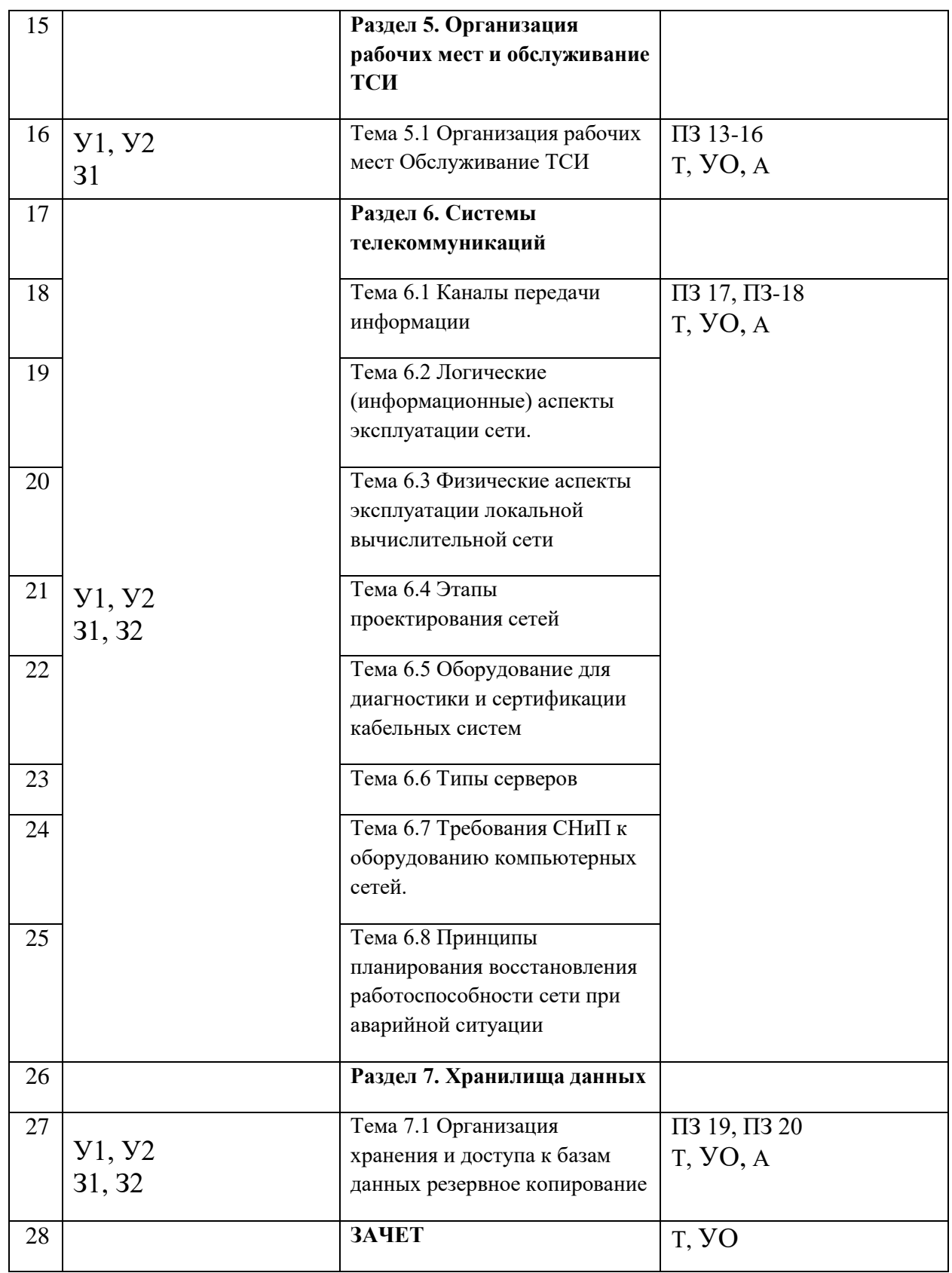

**Условные обозначения: ПЗ** – практическое занятие, работа, **УО** – устный ответ, **Т** – тестирование, **А** - Анализ наблюдений за усвоением умений и знаний

### КОМПЛЕКТ ТЕСТОВ

## Учебная дисциплина ОП.04 Технические средства информатизации

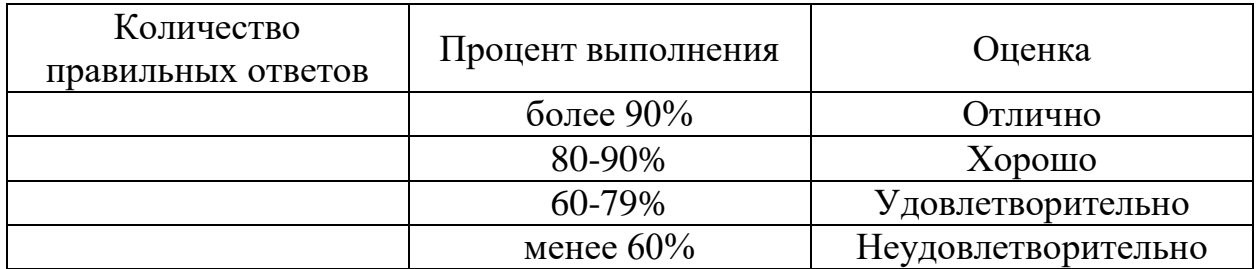

### ТЕСТОВЫЕ ЗАДАНИЯ

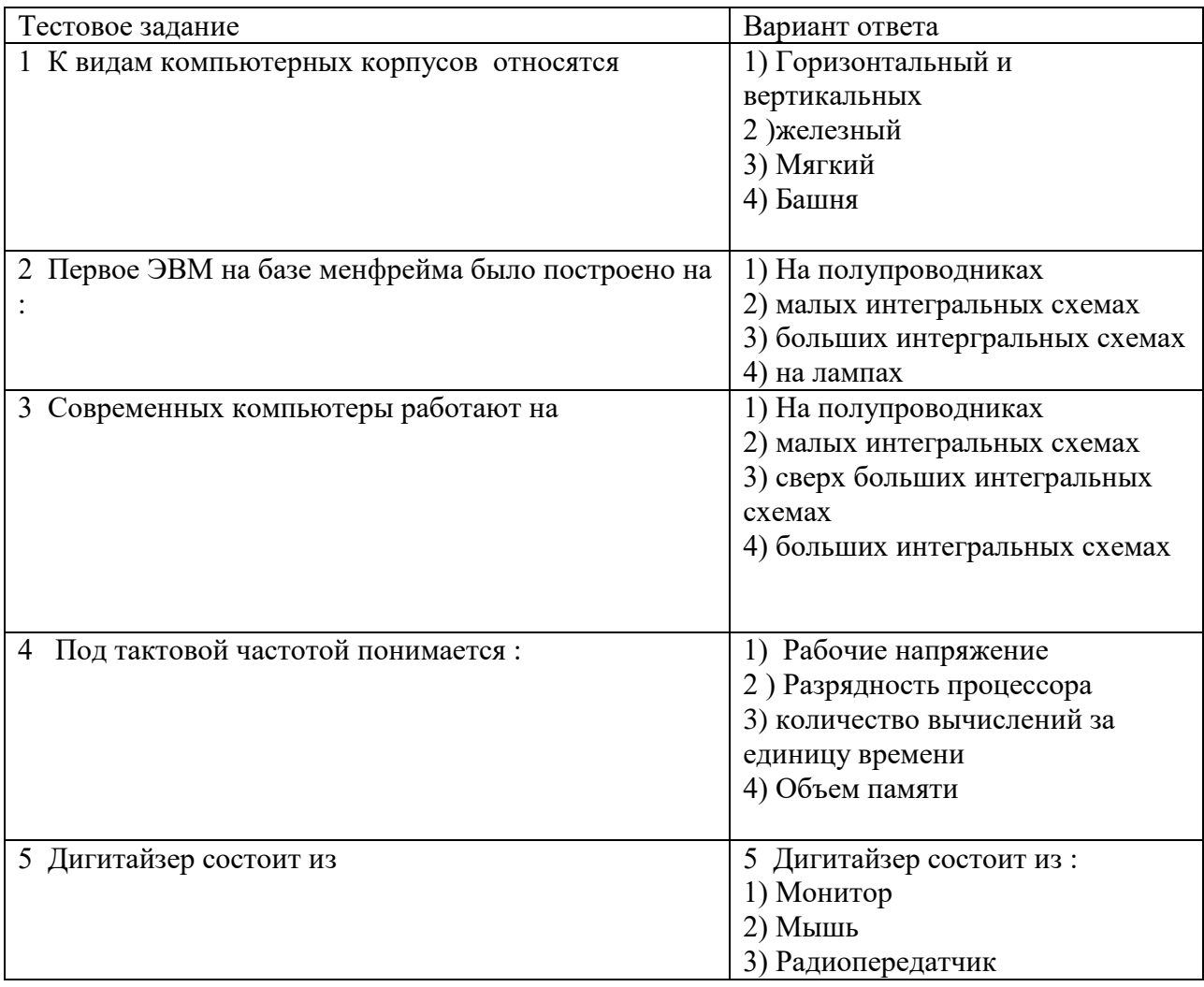

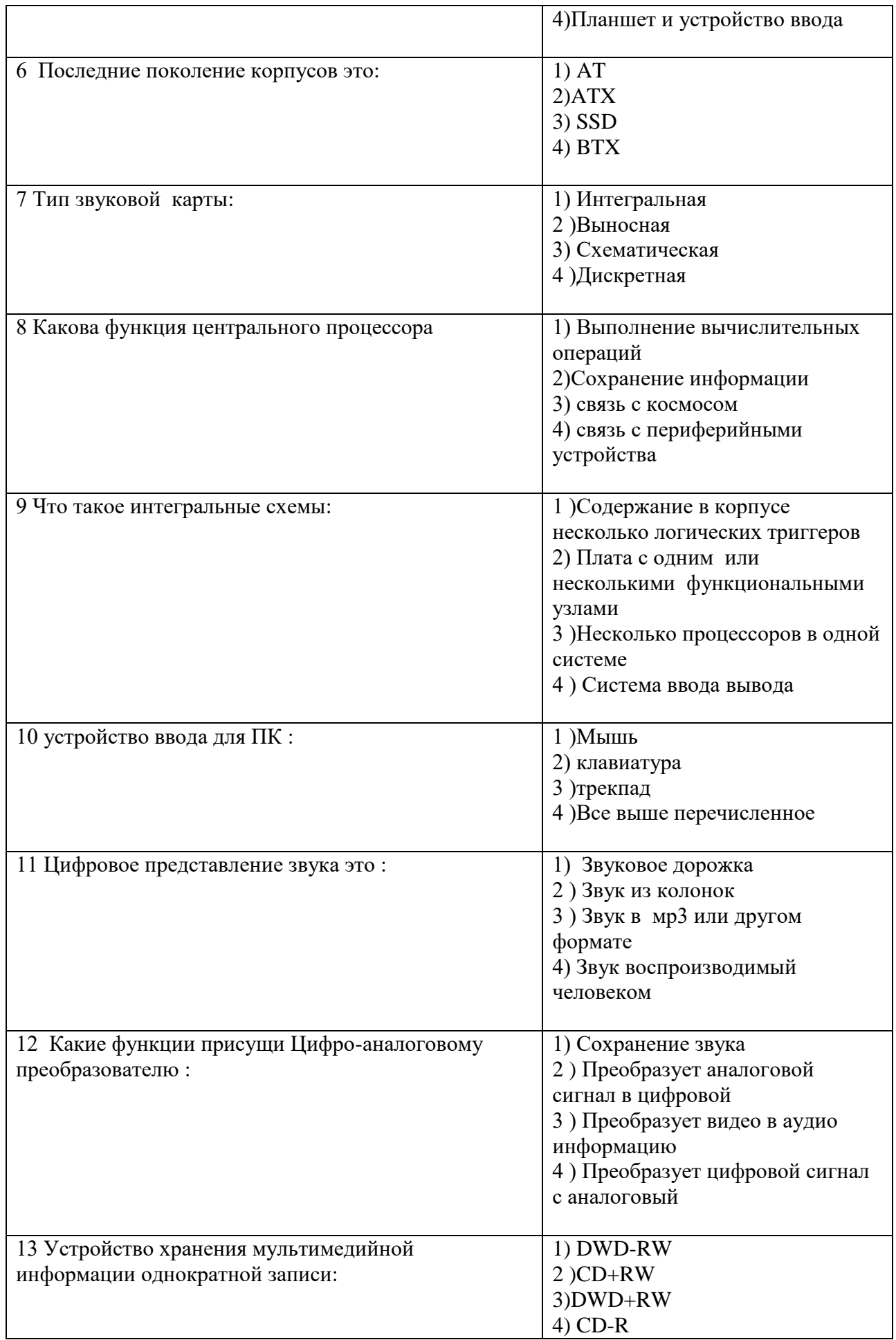

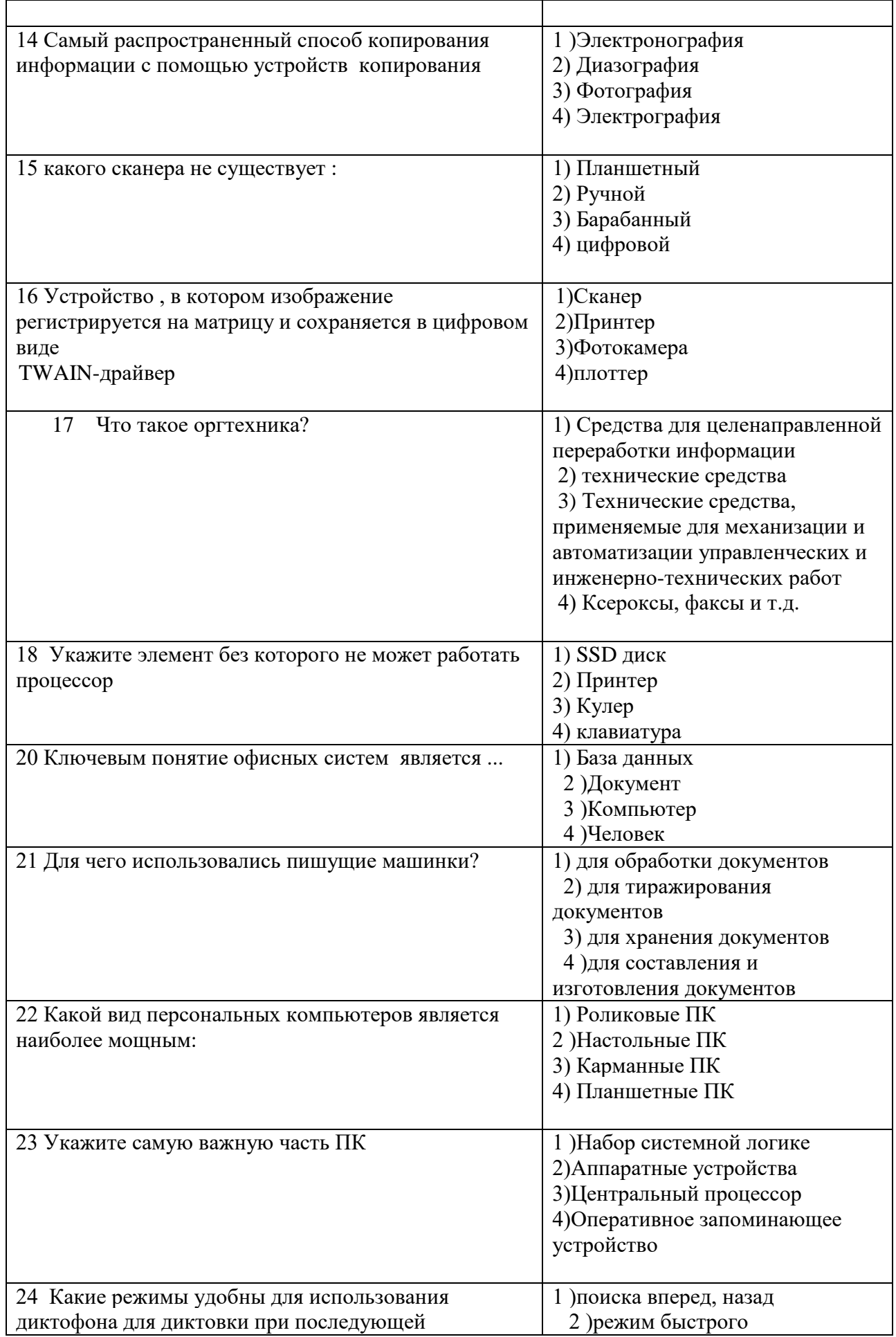

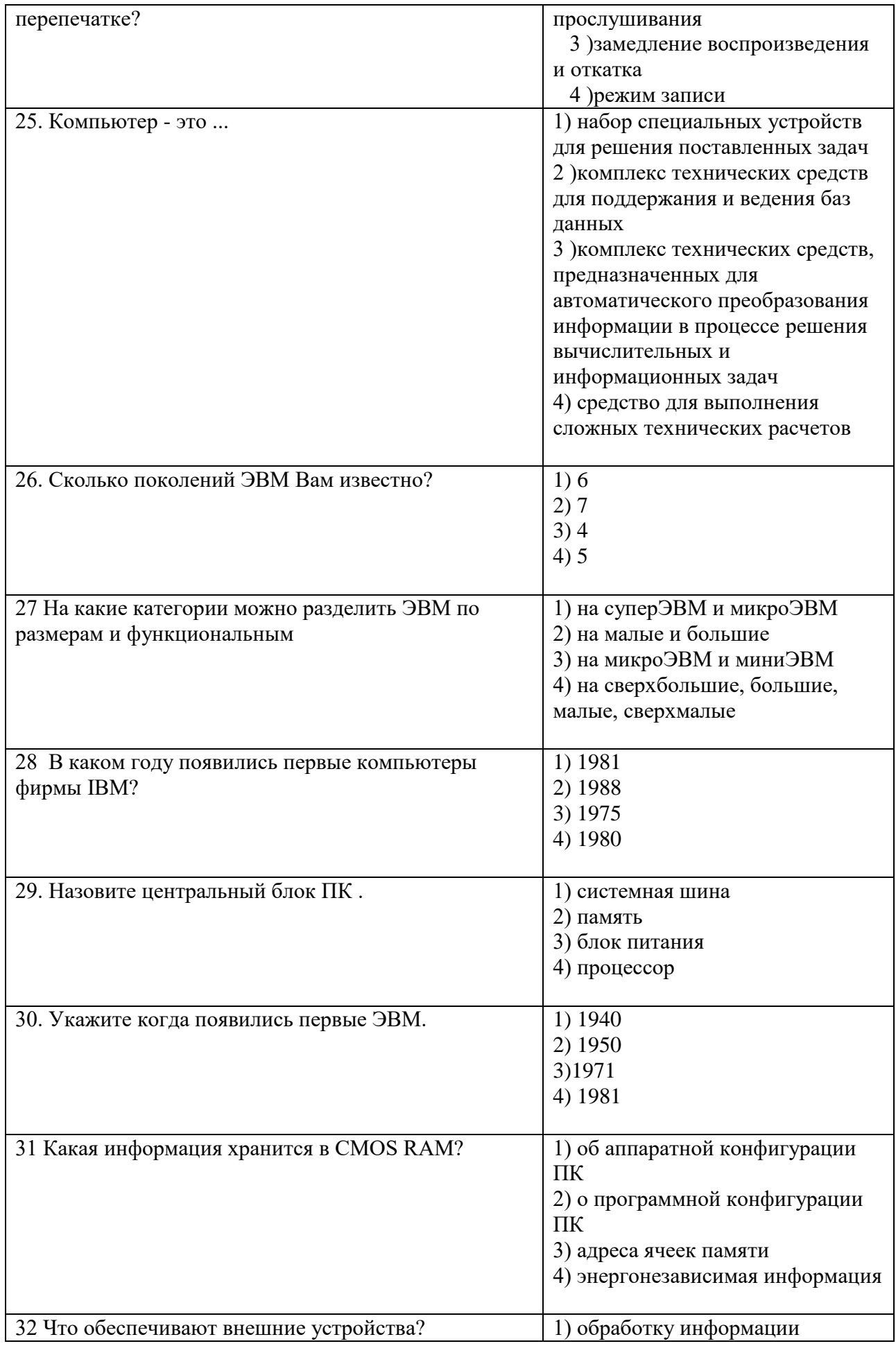

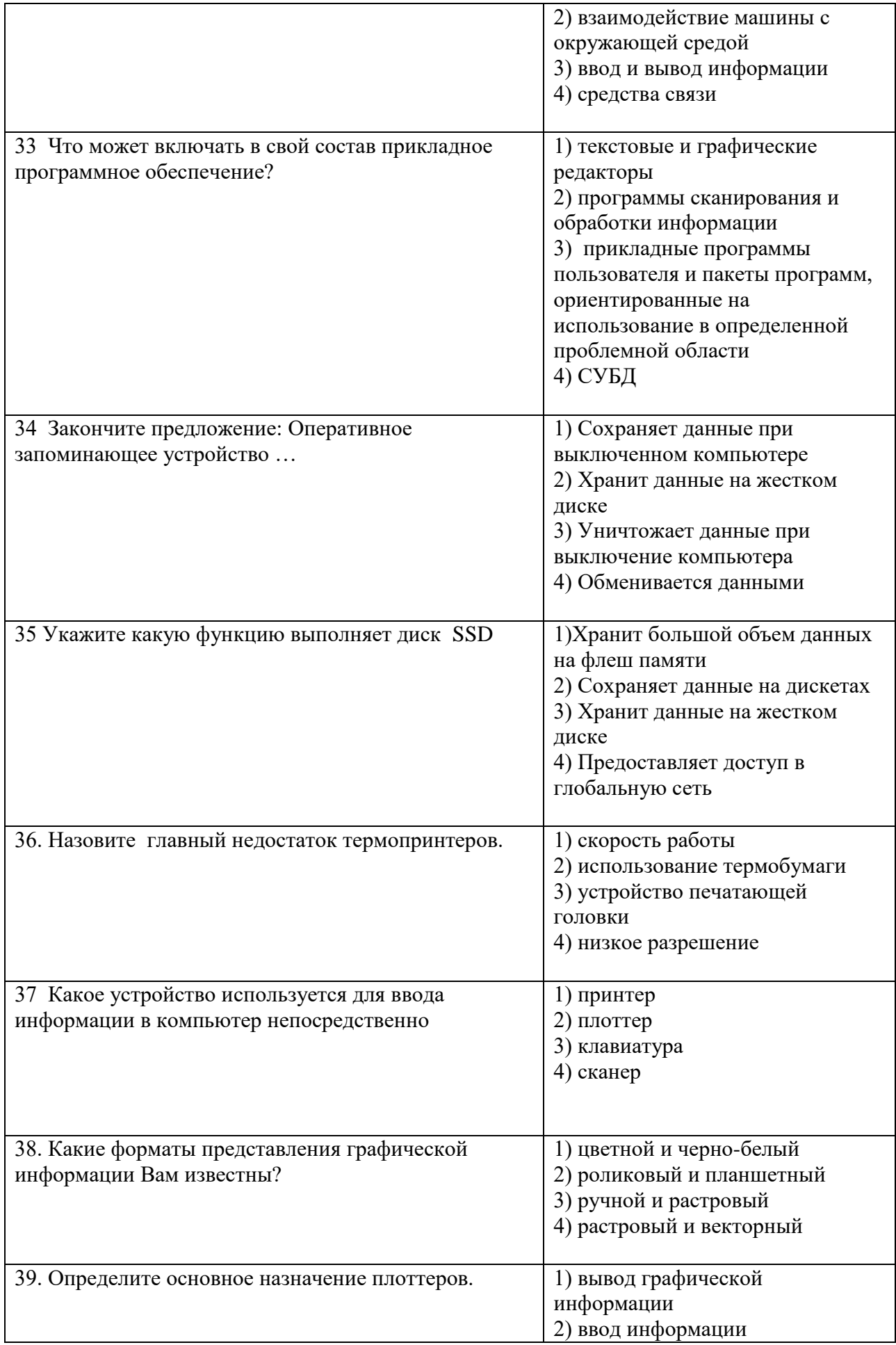

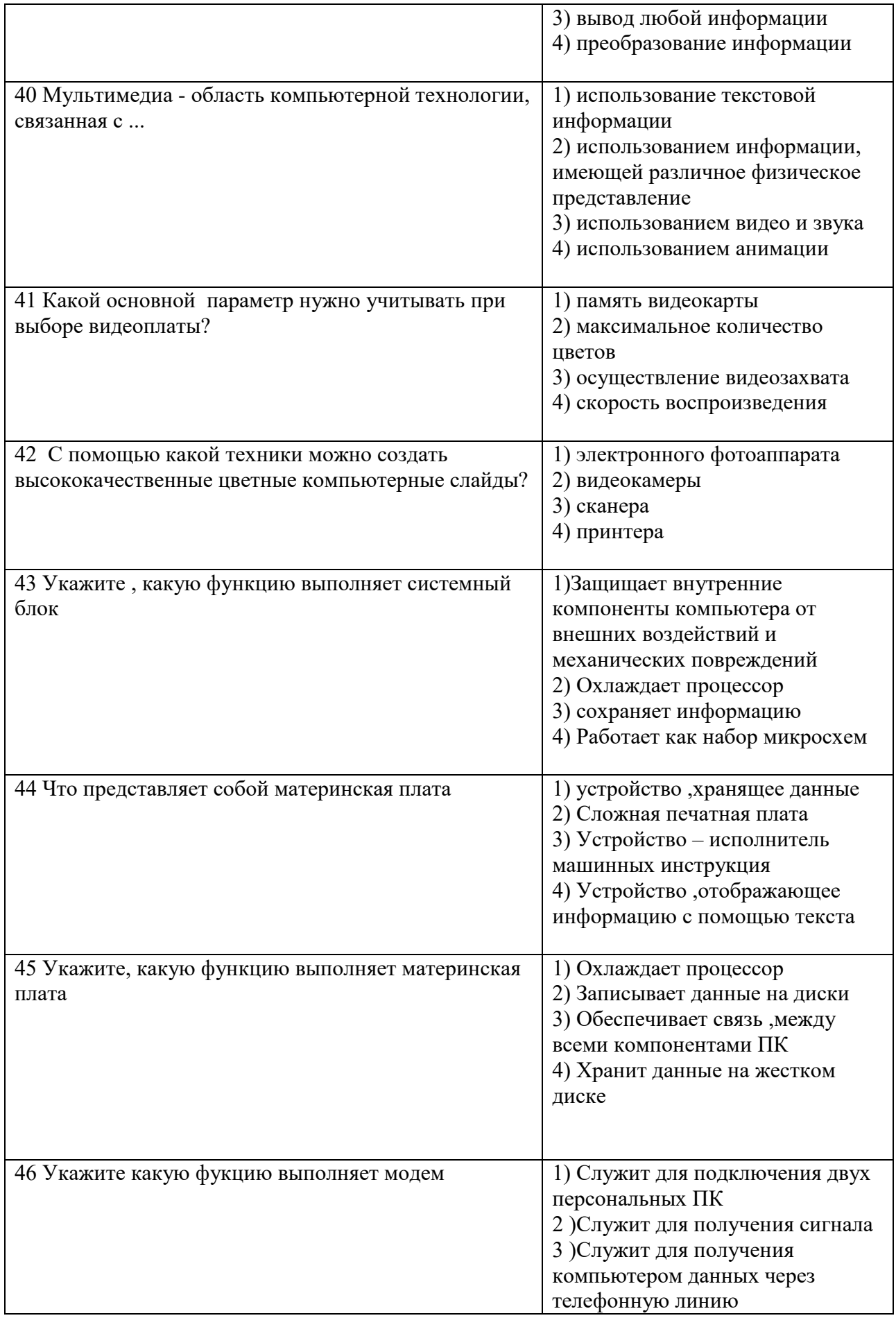

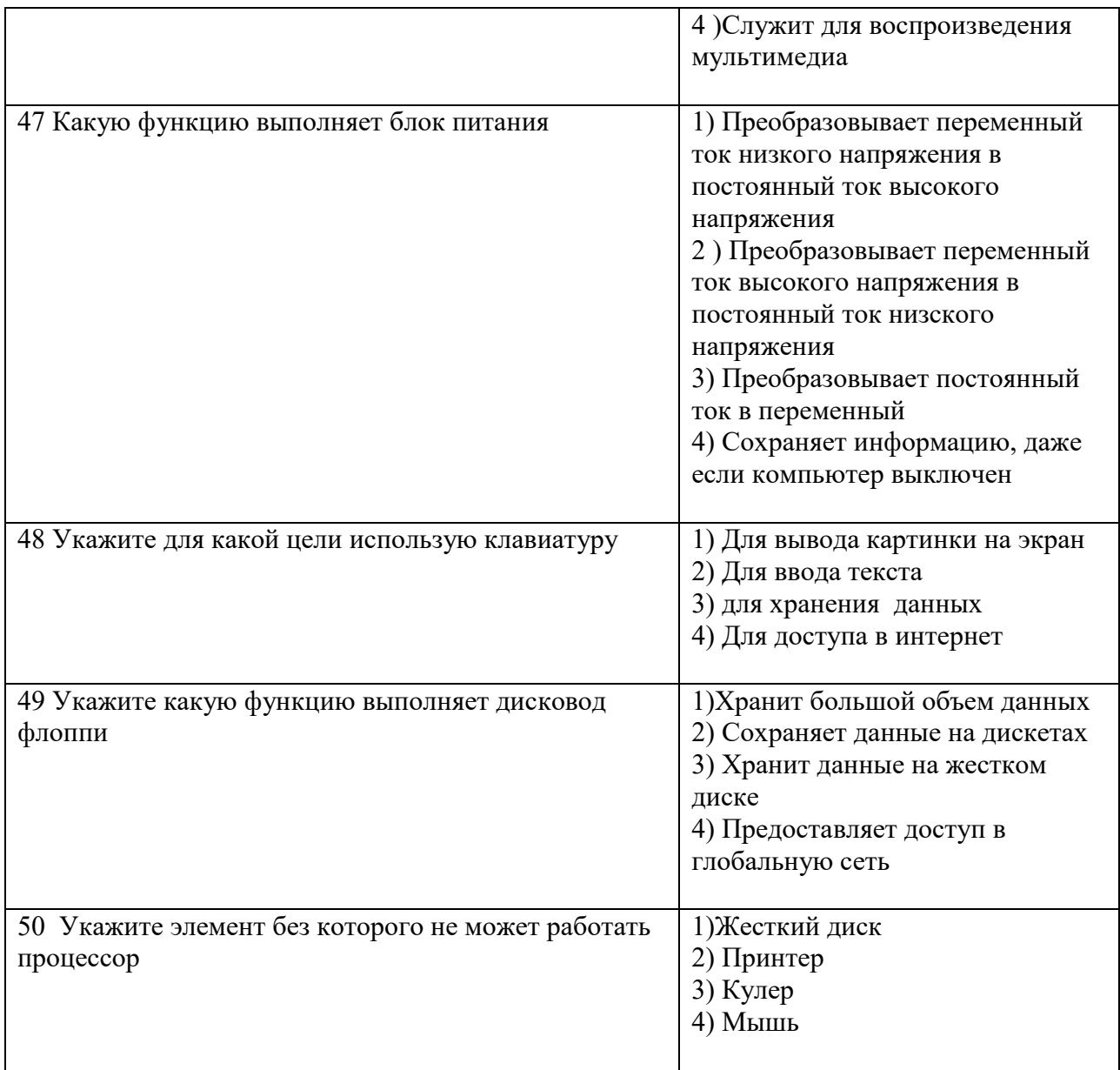

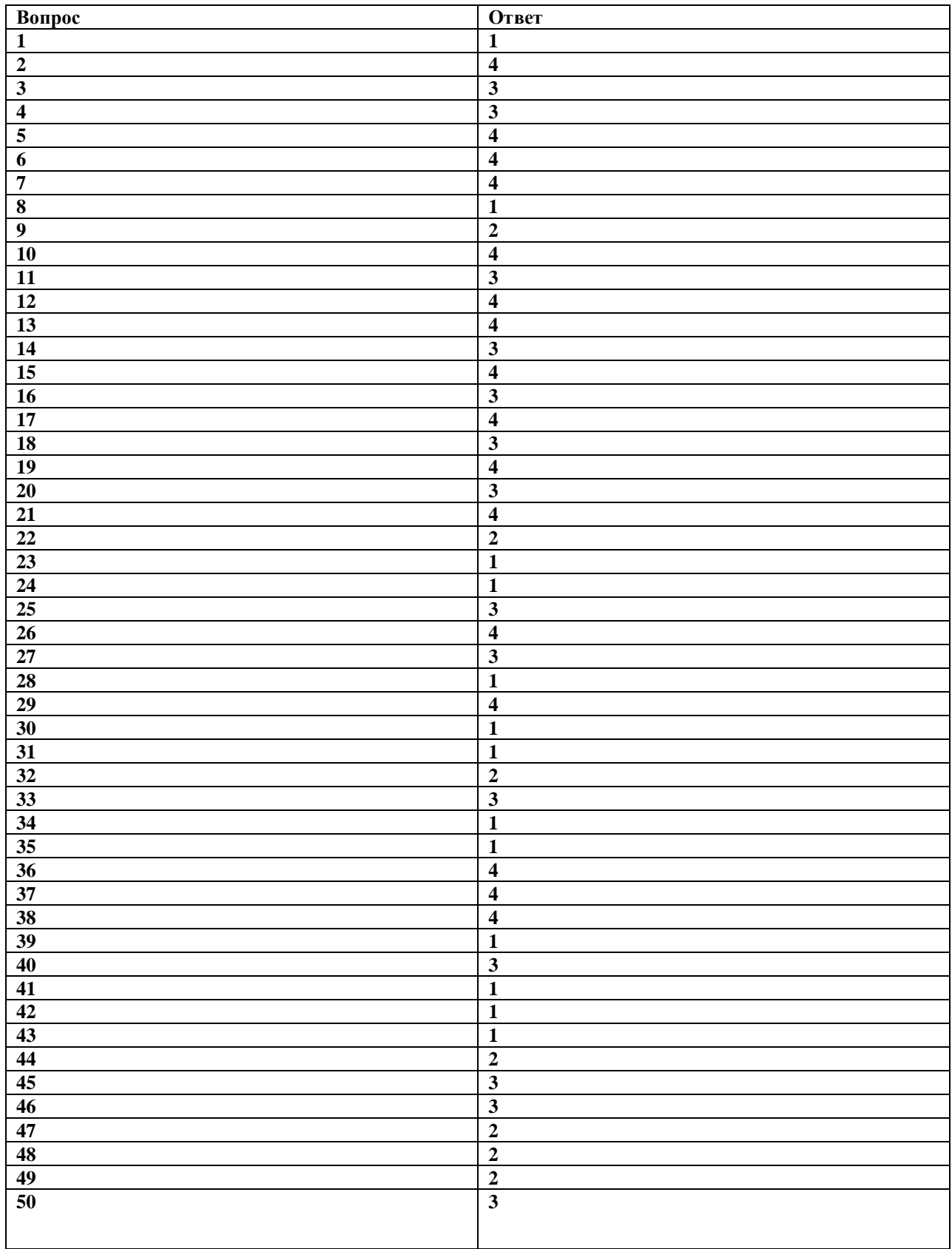

#### **Перечень практических занятий:**

**Практическая работа № 1** Перевод чисел из одной системы в другую

**Практическая работа № 2** Дискретное (цифровое) представление различных видов информации

**Практическая работа № 3** Подключение и настройка монитора

**Практическое занятие № 4** Установка звуковой системы

**Практическая работа № 5** Настройка и эксплуатация принтеров и копировальной техники (МФУ)

**Практическая № 6** Сборка системного блока

**Практическая работа № 7** Управление режимами электропотребления

**Практическая работа № 8** Тестирование ЦП. Определение основных характеристики процессоров.

**Практическая работа № 9** Подключение устройств ПК, определение технических характеристик.

**Практическое занятие № 10** Изучение параметров интерфейсов ПК

**Практическое занятие № 11** Изучение устройства системной платы.

**Практическое занятие № 12** Знакомство с программами для тестирования накопителей

**Практическое занятие № 13** Подбор ТСИ для рабочего места

**Практическая работа № 14** Организация рабочего пространства и расположения АРМ

**Практическое занятие № 15** Техническое обслуживание персонального компьютера

**Практическое занятие № 16** Модернизация персонального компьютера

**Практическая работа № 17** Настройка беспроводной передачи данных

**Практическое занятие № 18** Создание схем подключения межсетевых экранов

**Практическое занятие № 19** Способы защиты от SQL инъекций

**Практическое занятие № 20** Шардинг и репликация

Выполнение заданий к практическим занятиям, самостоятельная работа обучающихся Подготовка к аудиторным занятиям, оформление отчета ответы на контрольные вопросы к ним способствуют контролю знаний и умений студентов по дисциплине.

Приложение3

### Перечень вопросов для дифференцированного зачета

### ПЕРЕЧЕНЬ ВОПРОСОВ

- $\mathbf{1}$ Какие виды информации вы знаете
- $\overline{2}$ Какое наименьшие значение может принимать информация
- $\mathcal{F}$ В каком виде можно представать информацию
- $\overline{4}$ Назовите основные свойства информации
- 5 Что такое информационный процесс
- $6 \overline{6}$ Что подразумевается под информатизацией технических средств
- $\overline{7}$ Что входит в состав технических средств информатизации
- 8 Как кодируется символ текста
- $\overline{Q}$ Какие основные парламенты современных компьютеров
- 10 Классификация технических средств информатизации
- 11 Какие типы устройств ввода информации вы знаете
- 12 Какие типы клавиатуры бывают

13 Что представляет собой манипуляторное устройство для работы в системе САПР

- 14 Чем отличается тачпад и трекпад
- 15 Какие бывают типы сканеров
- 16 Как происходит сканирование оригинал документа
- 17 Какие основные элементы входят в состав сканера
- 18 Что такое монитор на основе электронно - лучевой трубке
- 19 В чем заключается принцип действия монитора на основе ЭЛТ
- 20 Какие факторы необходимо принимать во внимание при выборе монитора
- 21 В чем особенность ЖК-панели
- $22.$ Что такое графический видеоадаптер
- 23 Из каких модулей состоит звуковая плата
- 24 Перечислите основные этапы аналого-цифрового преобразования
- 25 Перечислите основные этапы Цифро-аналогового преобразования
- 26 Какие типы принтеров вы знаете
- 27 Основные характеристики матричного принтера
- 28 Чем матричный принтер отличается от струйного
- 29 Что такое термопринтер
- 30 Этапы развития ЭВМ
- 31 Что такое мейнфрейм
- 32 Перечислите основные минусы терминальной системы
- 33 За счет чего произошло развитие вычислительно техники
- 34 Какие основные параметры персонального компьютера должны приниматься во внимание при выборе устройства
- 35 Когда произошло сближение глобальной и локальной сети
- 36 Назовите основные типологии сети
- 37 Какие устройства на линиях связи используются для настройки и отладки сети
- 38 Основной принцип работы модема
- 39 Чем модем отличается от маршрутизатора
- 40 Какие типы модемов бывают
- 41 Какие виды памяти вы знаете
- 42 Какие минусы имеет твердотельный жёсткий диск
- 43 Что такое SSD диск и какие у него плюсы по сравнению с HDD
- 44 Назовите основные типы компакт дисков

Приложение 4

### **Перечень самостоятельных работ:**

СР 1.1 Подготовка к Лабораторной работе

СР 1.2. Подборка материалов из сети интернет на тему классификация технических средств

СР 1.3. Составить описание периферийных устройств домашний системы

СР 2.1. Подборка материалов для создания презентации

СР 2.2. Создание презентации по теме: Устройство ввода информации

СР 3.1 Создание презентации по теме: Аудиосистема ПК СР 3.2. Создание презентации по теме: Устройства вывода информации

СР 4.1. Подготовка к практическим занятиям

СР 4.2. Создание презентации по теме: Локальные и глобальные компьютерные сети

СР 5.1. Подготовка к зачету

СР 6.1. Создание презентации по теме: Память компьютера

### **Информационное обеспечение обучения Основные источники:**

- 1 ГОСТ Р 53246-2008 Информационные технологии (ИТ). Системы кабельные структурированные. Проектирование основных узлов системы. Общие требования
- 2 ГОСТ 34.321-96 Информационные технологии (ИТ). Система стандартов по базам данных. Эталонная модель управления данными
- 3 Гуров, В. В. Архитектура и организация ЭВМ : учебное пособие для СПО / В. В. Гуров, В. О. Чуканов. — Саратов : Профобразование, 2019. — 184 c. — ISBN 978-5-4488-0363-5. — Текст : электронный // Электроннобиблиотечная система IPR SMART.
- 4 Майстренко, А. В. Мультимедийные средства обработки информации : учебное пособие для СПО / А. В. Майстренко, Н. В. Майстренко. — Саратов : Профобразование, 2020. — 81 c. — ISBN 978-5-4488-0734-3. — Текст : электронный // Цифровой образовательный ресурс IPR SMART.

### **Дополнительные источники:**

- 5 Гребенюк Е.И. Технические средства информатизации: Учебник для сред. проф. образования/ Е.И. Гребенюк, Н.А. Гребенюк.-8-е изд., испр. - М.: Издательский центр «Академия», 2016.
- 6 Джон Мак-Кейб Введение в Windows Server 2016, Самиздат, 2017.
- 7 Зверева, В.П. Технические средства информатизации: учебник для студ. учрежд. СПО / В.П.Зверева, А.В.Назаров. М.: КУРС: ИНФРА М, 2017.
- 8 Максимов, Н. В. Технические средства информатизации: учебник / Н.В.Максимов, И.И. Попов. -5-e изд., перераб. и доп. -М.: Форум, 2019.

### **Интернет-ресурсы**:

1 Аппаратное и программное обеспечение персонального компьютера [Электронный ресурс]. -М.: Интернет-Университет Информационных Технологий (ИНТУИТ), 2014. -Режим доступа: http://old.intuit.ru/department/hardware/itessentials/ , свободный.

2 Лошаков, С. Периферийные устройства вычислительной техники [Электронный ресурс]: учебное пособие/С.Лошаков. -М.: Интернет-Университет Информационных Технологий (ИНТУИТ), 2013. -Режим доступа: http://old.intuit.ru/department/hardware/perdevcom/, свободный.2

3 Сперанский, Д.В. Моделирование, тестирование и диагностика цифровых устройств [Электронный ресурс]: учебное пособие/Д.В. Cперанский, Ю.А. Скобцов, В.Ю. Скобцов. -М.: Интернет-Университет Информационных Технологий (ИНТУИТ), 2012. -Режим доступа: http://old.intuit.ru/department/hardware/mtddig/, свободный.

4 Компьютер своими руками [Электронный ресурс]. -Режим доступа: http://ruslan-m.com, свободный.

5 Собираем компьютер своими руками [Электронный ресурс]. -Режим доступа: http://www.svkcomp.ru/, свободный.

6 Ремонт, настройка и модернизация компьютера [Электронный ресурс]. -Режим доступа: http://www.remont-nastroyka-pc.ru/, свободный.

7 Энциклопедия инструментов: иллюстрированный справочник по инструментам и приборам [Электронный ресурс].-Режим доступа: http://www.tools.ru/tools.htm, свободны